# **REJESTRY MIKROKONTROLERA DO WSPÓŁPRACY Z MAGISTRALĄ CAN (CONTROLLER AREA NETWORK)**

**Streszczenie:** W artykule opisano struktury rejestrów mikrokontrolera używane do sterowania magistralą CAN (Controller Area Network). Zamieszczono przykłady użycia tych rejestrów dla wybranego wariantu pracy CAN. Informacje zawarte w artykule wystarczają do napisania aplikacji dla mikroprocesora obsługującej CAN w zakresie konfiguracji i transmisji danych.

Słowa kluczowe: CAN, mikrokontroler, mikroprocesor, magistrala, rejestr, transmisja.

# **REGISTERS OF MICROCONTROLLER USED FOR INTERACTION WITH CAN (CONTROLLER AREA NETWORK) BUS**

**Abstract:** In the paper the structures of microcontroller registers used for control the CAN (Control Area Network) bus were presented. The examples of usage of the registers for selected CAN operating mode were shown. The information presented in the paper are sufficient to write an application for microprocessor that provides the configuration and the transmission of data for CAN.

Keywords: CAN, microcontroller, microprocessor, bus connection, register, transmission.

# **1. Wstęp**

W artykule [1] przedstawiono ogólne zasady komunikacji mikrokontrolerów poprzez magistralę CAN, w tym wyznaczanie parametrów związanych z prędkością transmisji. Niniejszy artykuł jest kontynuacją ww. ze szczególnym uwzględnieniem rejestrów mikrokontrolera związanych z przesyłaniem danych poprzez CAN. Nazwy rejestrów i pól zostały przyjęte tak, jak w karcie katalogowej mikrokontrolera PIC18F2480/2580/4480/4580. Przykłady zostały opracowane dla mikrokontrolera PIC18F2580. Opis rejestrów i ich pól dotyczył będzie tylko udoskonalonego podstawowego wariantu transmisji danych (wariant 1), a pola związane z innymi wariantami pracy nie zostaną opisane (pozostaną puste).

# **2. Rejestry związane z konfiguracją CAN**

Do opisu zawartości rejestrów użyto poniższego schematu, w którym:

- 1) M oznacza uprawnienie do modyfikacji bitu (gdy uprawnień jest więcej, to oddzielone są znakiem "/") i przyjmuje znaczenia:
- R dozwolony odczyt bitu,
- W dozwolony zapis (zmiana) bitu,
- S zmiana bitu dostępna tylko sprzętowo dla mikrokontrolera,
- U bit niezaimplementowany (nie używany),
- 2) D oznacza wartość bitu przyjmowaną po starcie mikrokontrolera (default) i przyjmuje wartości:
- 1 bit ustawiony,
- 0 bit zgaszony,
- x przypadkowa wartość bitu,
	- 3) Pole oznacza nazwę pola rejestru przyjętą w karcie katalogowej mikrokontrolera.

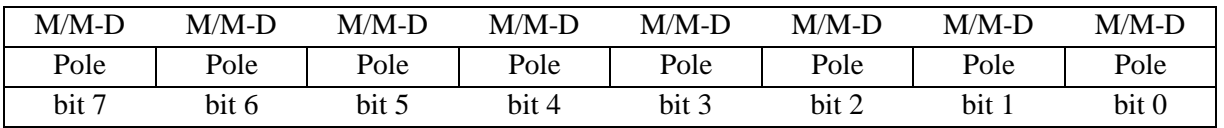

Konfiguracja pracy CAN może być zmieniana poprzez zmianę zawartości odpowiednich rejestrów z zachowaniem warunków, w których ta zmiana może nastąpić. Zawsze taką konfigurację wykonuje się przed włączeniem CAN i w nielicznych przypadkach w czasie pracy CAN. Niektóre pola rejestrów konfiguracyjnych mogą być zmienione tylko wtedy, gdy CAN jest przełączony w tryb konfiguracji. Konfiguracja obejmuje ustalenie: wariantu pracy CAN, prędkości transmisji i zdefiniowanie filtrów i masek identyfikatorów akceptowanych wiadomości.

## **2.1. Konfiguracja wariantu pracy CAN**

CAN może pracować w jednym z trzech wariantów, które różnią się między sobą liczbą<br>dostepnych rejestrów odbiorczych i nadawczych, sposobem użycia rejestrów sposobem użycia rejestrów komunikacyjnych, liczbą dostępnych filtrów i kolejkowaniem wiadomości (p. [2]. str. 331). Zmianę wariantu można zrealizować poprzez zmianę wartości rejestru ECANCON (ENHANCED CAN CONTROL REGISTER) ale tylko wtedy, gdy CAN jest w trybie konfiguracji. Tryby pracy CAN ustawia się poprzez zmianę rejestru CANCON (CAN CONTROL REGISTER).

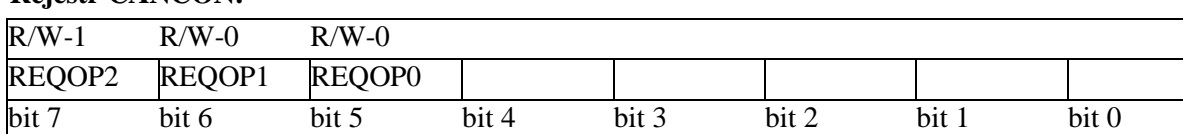

#### **Rejestr CANCON:**

gdzie: CANCON.REQOP (bit 7-5) wymagany tryb pracy CAN:

- CANCON.REQOP=0b1xx - żądanie przełączenia w tryb konfiguracji,

- CANCON.REQOP=0b011 - żądanie przełączenia w tryb nasłuchu bez nadawania,

- CANCON.REQOP=0b010 - żądanie przełączenia w tryb odbierania i przekazywania do mikrokontrolera nadawanych przez siebie wiadomości,

- CANCON.REQOP=0b001 - żądanie wyłączenia CAN,

- CANCON.REQOP=0b000 - żądanie przełączenia w normalny tryb pracy,

Zmiana CANCON.REQOP powoduje zapisanie odpowiedniego żądania. Wykonanie zapisanego żądania zostaje zapisane w rejestrze CANSTAT (CAN STATUS REGISTER) i dopiero wtedy CAN jest w określonym trybie pracy.

## **Rejestr CANSTAT:**

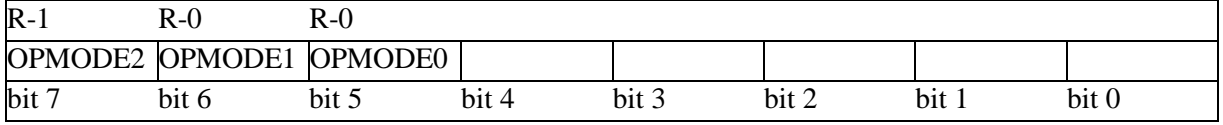

gdzie: CANSTAT.OPMODE (bit 7-5) aktualny tryb pracy CAN:

- CANSTAT.OPMODE=0b100 - tryb konfiguracji,

- CANSTAT.OPMODE=0b011 - tryb nasłuchu bez nadawania,

- CANSTAT.OPMODE=0b010 - tryb odbierania i przekazywania do mikrokontrolera nadawanych przez siebie wiadomości,

- CANSTAT.OPMODE=0b001 - CAN wyłączony lub w uśpieniu,

- CANSTAT.OPMODE=0b000 - normalny tryb pracy.

#### **Rejestr ECANCON:**

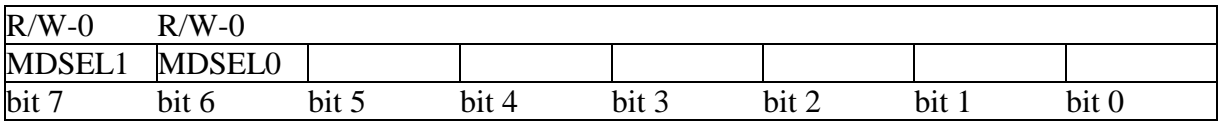

gdzie: ECANCON.MDSEL (bit 7-6) wybór wariantu pracy CAN:

- ECANCON.MDSEL=0b00 - podstawowy wariant transmisji danych (wariant 0),

- ECANCON.MDSEL=0b01 - udoskonalony podstawowy wariant transmisji danych (wariant 1),

- ECANCON.MDSEL=0b10 - udoskonalony wariant transmisji danych typu FIFO (wariant 2),

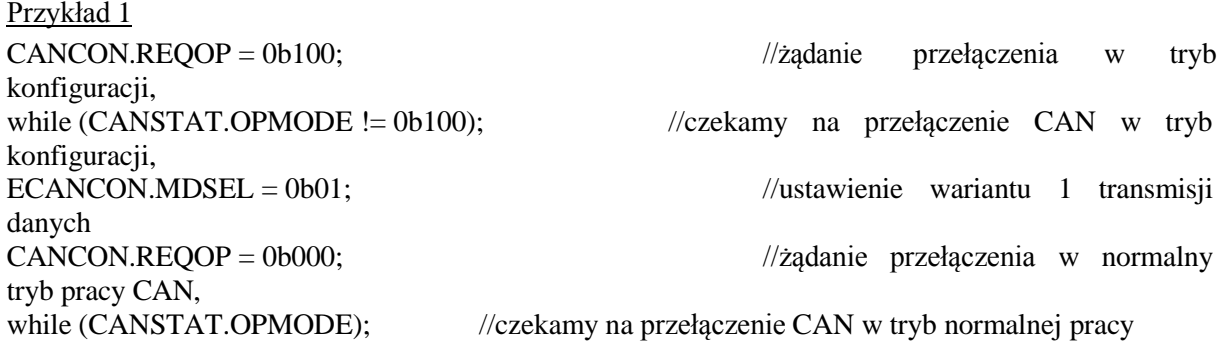

## **2.2. Konfiguracja prędkości transmisji**

Do ustawienia prędkości transmisji CAN przeznaczone są rejestry: BRGCON1 (BAUD RATE CONTROL REGISTER 1), BRGCON2 (BAUD RATE CONTROL REGISTER 2) i BRGCON3 (BAUD RATE CONTROL REGISTER 3). Zmiana prędkości transmisji CAN może być dokonana tylko w trybie konfiguracji CAN.

#### **Rejestr BRGCON1:**

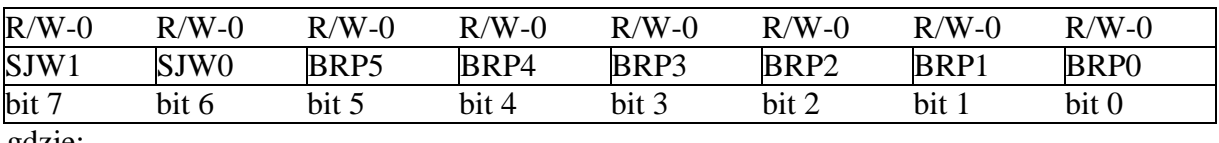

gdzie:

- BRGCON1.SJW (bit 7-6) - szerokość przedziału dosynchronizowania bitu SJW (Synchronized Jump Width) przyjmuje wartości od 0 do 3, co implikuje SJW =  $(BRGCON1.SJW + 1) *$  t<sub>0</sub>, [1],

- BRGCON1.BRP (bit 5-0) - wartość współczynnika skalującego częstotliwość oscylatora PRESC [1] i przyjmuje wartości całkowite z przedziału domkniętego [0,63], co implikuje  $PRESC = BRGCON1.BRP + 1.$ 

#### **Rejestr BRGCON2:**

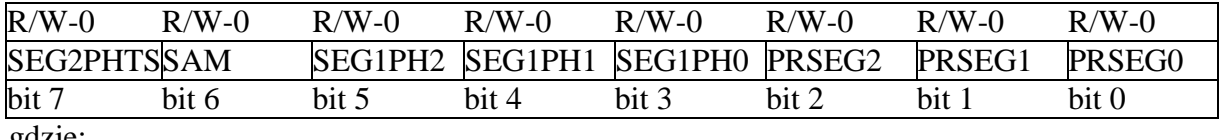

gdzie:

- BRGCON2.SEG2PHTS (bit 7) - sposób wyznaczania czasu trwania fazy SEG2 [1]:

- BRGCON2.SEG2PHTS=1 - z oprogramowania mikrokontrolera,

- BRGCON2.SEG2PHTS=0 - SEG2=Max(IPT,SEG1), gdzie: IPT - Information Processin Time,

- IPT =  $2^*$  t<sub>0</sub> lub IPT =  $3^*$  t<sub>0</sub>, gdy PRESC = 1 lub gdy zastosowano potrójne próbkowanie odebranego bitu: BRGCON2.SAM=1,

- BRGCON2.SAM (bit 6) - sposób próbkowania odebranego bitu:

- BRGCON2.SAM=1 - potrójne próbkowanie odebranego bitu,

- BRGCON2.SAM=0 - pojedyncze próbkowanie odebranego bitu,

- BRGCON2.SEG1PH (bit 5-3) - czas trwania fazy SEG1 [1], przyjmuje wartości

z przedziału domkniętego [0,7], co implikuje

 $SEG1 = (BRGCON2.SEG1PH+1)*t_0$ 

- BRGCON2.PRSEG (bit 2-0) - czas trwania propagacji bitu PROP [1], przyjmuje wartości z przedziału domkniętego [0,7], co implikuje

 $PROP = (BRGCON2.PRSEG + 1) * t<sub>0</sub>.$ 

## **Rejestr BRGCON3:**

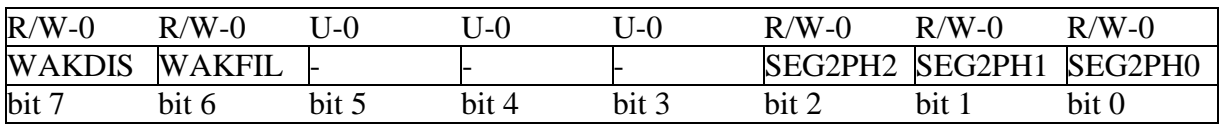

gdzie:

- BRGCON3.WAKDIS (bit 7) - możliwość budzenia CAN ze stanu uśpienia:

- BRGCON3.WAKDIS =1 - wyłączona możliwość budzenia CAN ze stanu uśpienia,

- BRGCON3.WAKDIS =0 - włączona możliwość budzenia CAN ze stanu uśpienia,

- BRGCON3.WAKFIL (bit 6) - użycie linii do budzenia CAN:

- BRGCON3.WAKFIL =1 - użyta,

- BRGCON3.WAKFIL =0 - nie użyta,

- BRGCON3.SEG2PH (bit 2-0) - czas trwania fazy SEG2 [1] (ma znaczenie tylko wtedy, gdy BRGCON2.SEG2PHTS=1), przyjmuje wartości z przedziału domkniętego [0,7], co implikuje

 $SEG2 = (BRGCON3.SEG2PH+1)*t<sub>Q</sub>$ ,

Przykład 2

```
CANCON.REQOP = 0b100; //żądanie przełączenia w tryb konfiguracji,
while (CANSTAT.OPMODE != 0b100); //czekamy na przełączenie CAN w tryb konfiguracji,
ECANCON.MDSEL = 1; //ustawienie wariantu 1 transmisji danych
BRGCON1.SJW = 0; //SJW=1
BRGCON1.BRP = 1; //PRESC = 2BRGCON2.SEG2PHTS=1; /*długość SEG2 wyznaczona z oprogramowania mikrokontrolera,*/
BRGCON2.SAM=0; //pojedyncze próbkowanie odebranego bitu,<br>BRGCON2.SEG1PH = 1; //SEG1=2*t<sub>0</sub>,
BRGCON2.SEG1PH = 1;
BRGCON2.PRSEG = 2; //PROP=3*t<sub>O</sub>,
BRGCON3.WAKDIS =1 //wyłączona możliwość budzenia CAN ze stanu uśpienia,
BRGCON3.WAKFIL =0; //nie użyta linia do budzenia CAN
BRGCON3. SEG2PH = 1; //SEG2=2*t<sub>0</sub>,
CANCON.REQOP = 0;//żądanie przełączenia w normalny tryb pracy CAN,
while (CANSTAT.OPMODE); //czekamy na przełączenie CAN w tryb normalnej pracy.
```
## **2.3. Definicje filtrów i masek wiadomości**

W celu zarządzania odbieranymi wiadomościami przez CAN pod kątem przekazywania ich do mikrokontrolera należy zdefiniować odpowiednie filtry i skorelowane z nimi maski, których działanie opisano w [1]. Przykładowo w mikrokontrolerze PIC18F2580 mamy do dyspozycji 16 filtrów i 2 maski. W maskach zapisujemy identyfikatory wiadomości, które mają być przyjmowane. Maski przeznaczone są do zasłonięcia wybranych bitów identyfikatora w celu przyjęcia wiadomości mimo to, że bit ten jest niezgodny z odpowiednim bitem filtra. Zasadę akceptacji bitu identyfikatora wiadomości lub braku akceptacji tego bitu, co implikuje odrzucenie odebranej wiadomości, przedstawia poniższa tabela.

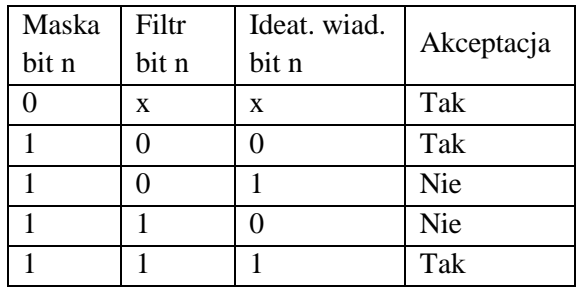

x - dowolna wartość bitu

W rejestrach RXFCON0 i RXFCON1 zaznaczamy, które filtry są zdefiniowane w celu użycia przez układ CAN.

### **Rejestr RXFCON0:**

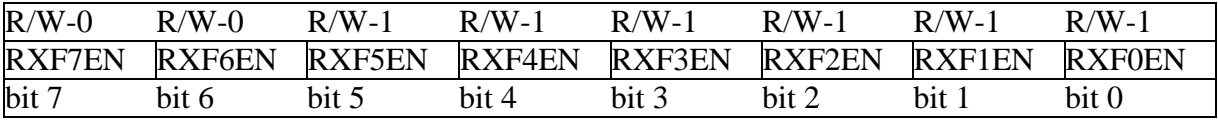

#### **Rejestr RXFCON1:**

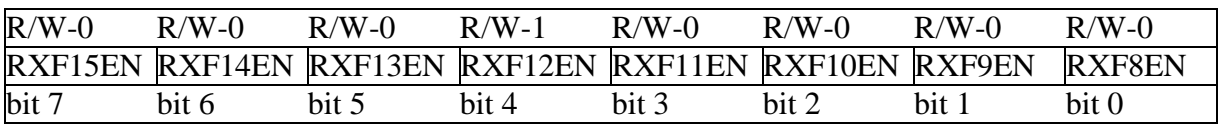

gdzie:

- pole RXFnEN = 1 oznacza, że n-ty filtr jest zdefiniowany (dla  $0 \le n \le 15$ ), a w przeciwnym wypadku n-tego filtru brak.

Do zapisu filtrów wiadomości przeznaczone są rejestry RXFnSIDH, RXFnSIDL, RXFnEIDH i RXFnEIDL, gdzie  $0 \le n \le 15$ .

#### **Rejestr RXFnSIDH: 8 najstarszych bitów filtru n (0 ≤n ≤15)**

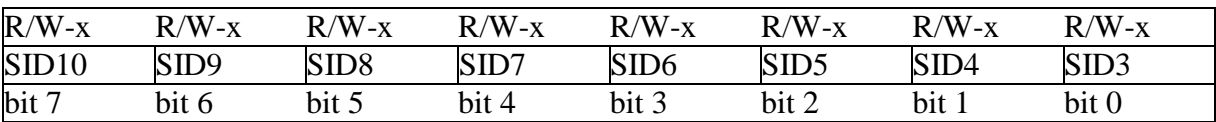

#### **Rejestr RXFnSIDL: część filtru**  $n (0 \le n \le 15)$

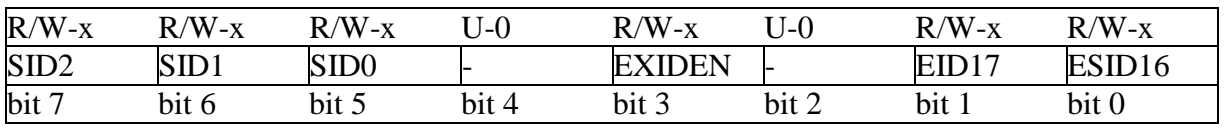

gdzie:

- RXFnSIDL.EXIDEN - typ identyfikatora wiadomości:

- RXFnSIDL.EXIDEN=0 - identyfikator standardowy (11 bitowy) określony przez bity SID10:SID0,

- RXFnSIDL.EXIDEN=1-identyfikator rozszerzony (29 bitowy), gdzie bity SID10:SID0 są najstarszymi bitami identyfikatora.

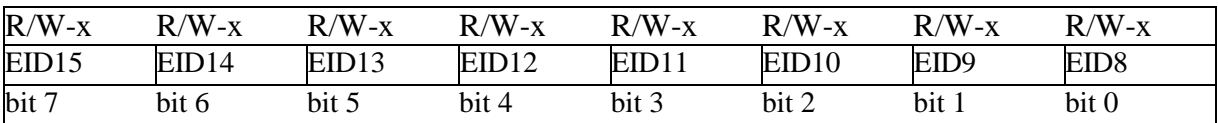

#### **Rejestr RXFnEIDH: starsza część filtru n (0 ≤ n≤ 15) w trybie rozszerzonym**

#### **Rejestr RXFnEIDL: najmłodsza część filtru n (0≤ n≤ 15) w trybie rozszerzonym**

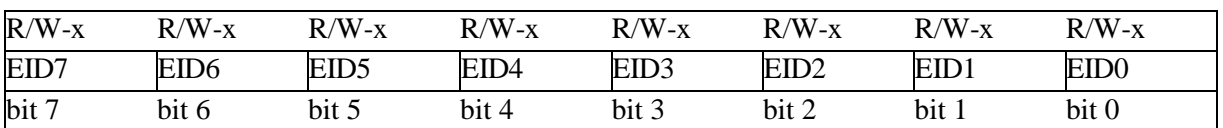

gdzie bity EID17:EID0 stanowią najmłodsze bity identyfikatora wiadomości w trybie rozszerzonym, a bity SID10:SID0 są najstarszymi bitami tego identyfikatora. Do zapisu masek wiadomości przeznaczone są rejestry RXMnSIDH, RXMnSIDL, RXMnEIDH i RXMnEIDL, gdzie  $0 \le n \le 1$ . Struktury tych rejestrów są identyczne ze strukturami odpowiednich rejestrów RXFnSIDH, RXFnSIDL, RXFnEIDH i RXFnEIDL. Kojarzenie filtrów z maskami wykonuje się poprzez odpowiednie wpisy do rejestrów MSEL0, MSEL1, MSEL2 i MSEL3.

#### **Rejestr MSEL0: kojarzenie filtrów 0, 1, 2 i 3 z maskami**

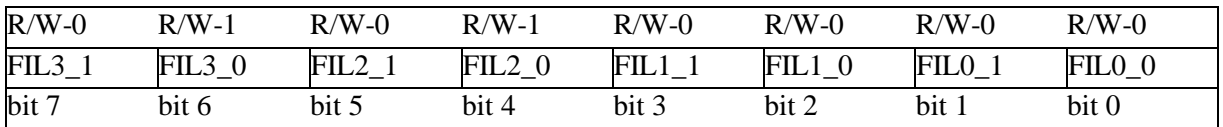

gdzie:

pola FILn\_ zawierają numer maski skojarzonej z filtrem n wg zasad:

- FILn\_=0 - z filtrem n skojarzona jest maska 0,

- FILn\_=1 - z filtrem n skojarzona jest maska 1,

- FILn\_=2 - z filtrem n skojarzony jest filtr 15 jako maska,

- FILn\_=3 - z filtrem n nie skojarzona jest żadna maska.

Identyczne znaczenie mają rejestry:

- MSEL1 - kojarzenie filtrów 4, 5, 6 i 7 z maskami,

- MSEL2 - kojarzenie filtrów 8, 9, 10 i 11 z maskami,

- MSEL3 - kojarzenie filtrów 12, 13, 14 i 15 z maskami.

 $\frac{\text{Przykład 2}}{\text{RXFCON0}} = 0\frac{600000011}{1}$  $//$ Aktywne są tylko filtry 0 i 1

 $RXFCON1 = 0;$ 

RXF0EIDL=0x7B; // Filtr 0: przyjmować wiadomości o identyfikatorze 0x7B

RXF0EIDH=0; //starsze bity filtru 0

RXF0SIDL=0; //starsze bity filtru 0

RXF0SIDH=0; //starsze bity filtru 0

RXF0SIDL.EXIDEN=1; //Identyfikator rozszerzony

RXF1EIDL=0xA0; //Filtr 1: przyjmować wiadomości o identyfikatorze 0xA0

RXF1EIDH=0; //starsze bity filtru 1

RXF1SIDL=0; //starsze bity filtru 1

RXF1SIDH=0; //starsze bity filtru 1

RXF1SIDL.EXIDEN=1; //Identyfikator rozszerzony

RXM0EIDL=0xF0; /\*Maska 0: przyjmować wszystkie wiadomości niezależnie od 4 najmłodszych bitów w identyfikatorze. Pozostałe bity identyfikatora muszą być zgodne z odpowiednim filtrem\*/ RXM0EIDH=0xFF; //starsze bity maski 0, wymagana zgodność bitów z filtrem RXM0SIDL=0xFF; //starsze bity maski 0, wymagana zgodność bitów z filtrem

RXM0SIDH=0xFF; //starsze bity maski 0, wymagana zgodność bitów z filtrem

RXM0SIDL.EXIDEN=1; //Identyfikator rozszerzony

MSEL0=0b00000011; /\*Dla filtra 0 brak maski, a dla filtra 1 skojarzono maskę 0; przyjmowane będą wiadomości o identyfikatorze 0x7B i identyfikatorach 0xA0 ÷ 0xAF\*/.

# **2.4. Podział buforów programowalnych**

W CAN standardowo wydzielono 2 bufory odbiorcze (RXB0, RXB1) i 3 bufory nadawcze (TXB0, TXB1, TXB2). Ponadto do dyspozycji użytkownika oddano 6 buforów programowalnych (B0÷B5), które można użyć wedle uznania jako nadawcze lub odbiorcze. Sposób użycia tych buforów definiuje się w rejestrze BSEL0.

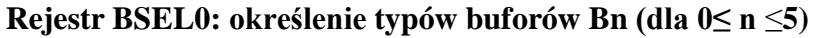

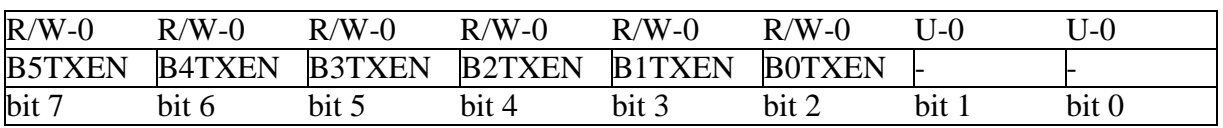

gdzie pola BnTXEN oznaczają typ buforu Bn następująco:

- BnTXEN = 0 - bufor Bn jest buforem odbiorczym,

- BnTXEN = 1 - bufor Bn jest buforem nadawczym.

# **3. Rejestry sterujące transmisją CAN**

Komunikacja pomiędzy mikrokontrolerem i CAN może odbywać się w przerwaniach od CAN lub poprzez podgląd rejestrów związanych z CAN. Sposób realizacji poszczególnych funkcji określają rejestry TXBIE, BIE0, PIE3 i IPR3, a flagi zdarzeń znajdują się w rejestrze PIR3.

## **Rejestr PIE3: flagi włączające/wyłączające przerwania od CAN**

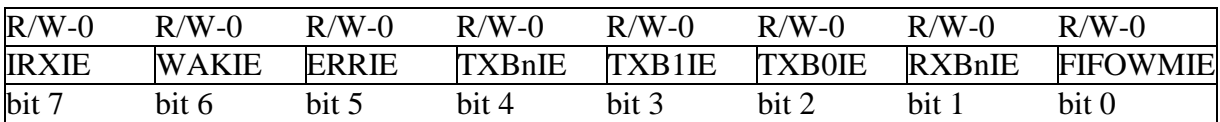

gdzie wartość 1 flagi oznacza włączenie zgłaszania przerwania, a wartość 0 wyłączenie:

- IRXIE - błąd odbioru wiadomości,

- WAKIE - budzenie ze stanu czuwania,

- ERRIE - błąd na CAN,

- TXBnIE - obsługa flag zawartych w rejestrach TXBIE i BIE0 dotyczących nadania wiadomości,

- TXB1IE=TXB0IE=0 - flagi te występują tylko w wariancie 0 pracy CAN,

- RXBnIE - obsługa flag zawartych w rejestrze BIE0 dotyczących odbioru wiadomości,

- FIFOWMIE - obsługa kolejki FIFO odebranych wiadomości (działa w wariancie 2 pracy CAN).

## **Rejestr TXBIE: flagi włączające/wyłączające przerwania od CAN wywołane odebraniem wiadomości**

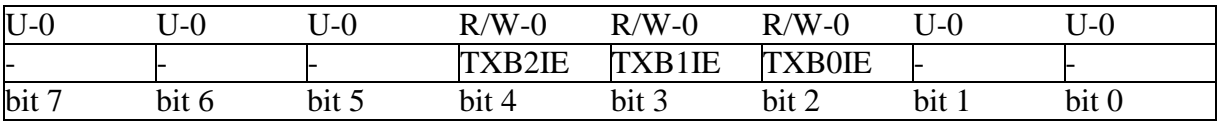

gdzie wartość 1 flagi oznacza włączenie zgłaszania przerwania, a wartość 0 wyłączenie: TXBnIE - odebrana wiadomość w buforze TXBn (0 ≤ n≤ 2).

# **Rejestr BIE0: flagi włączające/wyłączające przerwania od CAN wywołane odebraniem/nadaniem wiadomości**

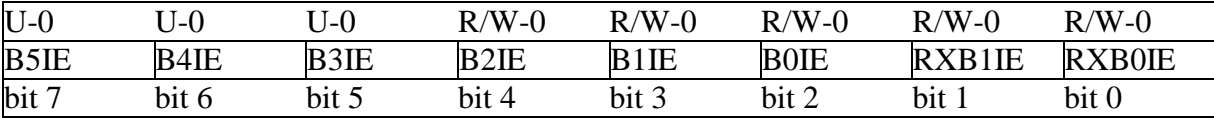

gdzie wartość 1 flagi oznacza włączenie zgłaszania przerwania, a wartość 0 wyłączenie:

- BnIE - odebrana/wysłana wiadomość w buforze Bn  $(0 \le n \le 5)$ ,

- RXBnIE - odebrana wiadomość w buforze RXBn  $(0 \le n \le 1)$ .

## **Rejestr IPR3: flagi priorytetów przerwań ustawionych w rejestrze PIE3**

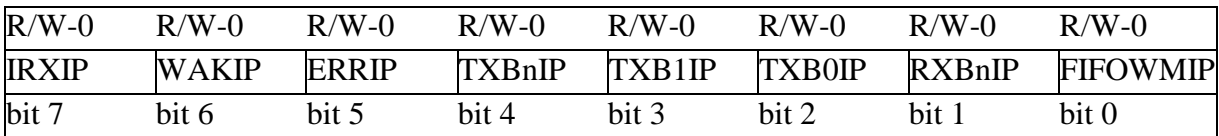

gdzie wartość 1 flagi oznacza wysoki priorytet przerwania, a wartość 0 niski:

- IRXIP - priorytet przerwania IRXIE,

- WAKIP - priorytet przerwania WAKIE,

- ERRIP priorytet przerwania ERRIE,
- TXBnIP priorytet przerwania TXBnIE,

- TXB1IP=TXB0IP=0 - flagi te występują tylko w wariancie 0 pracy CAN,

- RXBnIP - priorytet przerwania RXBnIE,

- FIFOWMIP - priorytet przerwania FIFOWMIE.

## **Rejestr PIR3: flagi zdarzeń CAN**

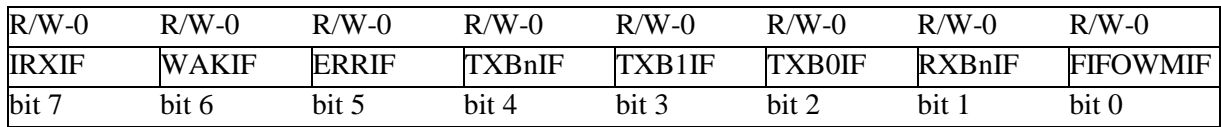

gdzie wartość 1 flagi oznacza wystąpienie zdarzenia, a wartość 0 brak tego zdarzenia:

- IRXIF - błąd odbioru wiadomości,

- WAKIF - budzenie ze stanu czuwania,

- ERRIF - błąd na CAN,

- TXBnIF - zdarzenie związane z rejestrami TXB0, TXB1, TXB3 lub B0÷B5 dotyczące nadania wiadomości,

- TXB1IF=TXB0IF=0 - flagi te występują tylko w wariancie 0 pracy CAN,

- RXBnIF - zdarzenie związane z rejestrami B0÷B5 dotyczące odbioru wiadomości,

- FIFOWMIF - w kolejce FIFO nowa wiadomość (działa w wariancie 2 pracy CAN).

## **Uwaga.**

Po obsłudze zdarzenia związanego z przypisaną mu flagą, flagę tę należy obowiązkowo programowo zgasić.

# **3.1. Struktura buforów nadawczych i odbiorczych**

Struktury buforów nadawczego i odbiorczego są identyczne. W ich skład wchodzą następujące rejestry:

- konfiguracyjny CON,

- identyfikatora wiadomości: SIDH, SIDL, EIDH, EIDL,
- liczby bajtów danych DLC,
- danych: D0, D1,…,D7.

Struktura rejestru konfiguracyjnego CON dla buforu nadawczego jest inna niż dla buforu odbiorczego.

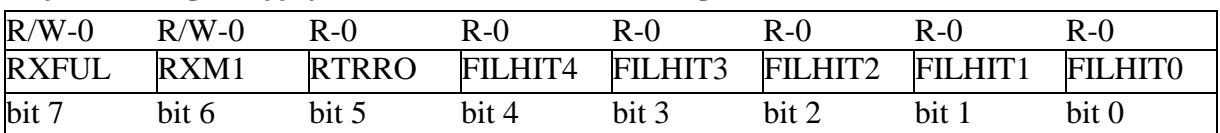

## **Rejestr konfiguracyjny CON dla buforu odbiorczego**

gdzie pola oznaczają:

- RXFUL - odebrana wiadomość: 1- jest; 0 - brak (bit jest gaszony, gdy,

- RXM1 - typ odbieranych wiadomości: 1 - wszystkie, włącznie z błędnymi; 0 - o identyfikatorach zgodnych z filtrami,

- FILHIT - nr filtra, z którym jest zgodny identyfikator odebranej wiadomości.

## **Rejestr konfiguracyjny CON dla buforu nadawczego**

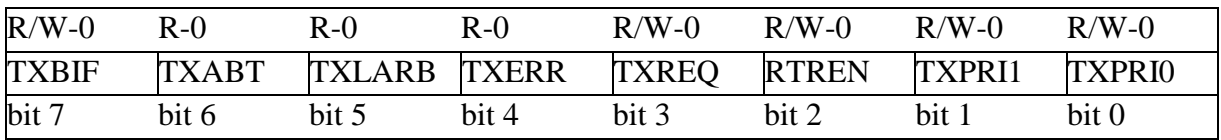

gdzie pola oznaczają:

- TXBIF - stan nadawania wiadomości: 1- została nadana poprawnie; 0 - w trakcie nadawania,

- TXABT - przerwano transmisję wiadomości: 1 - tak, 0 - nie,

- TXLARB - utracono wiadomość w procesie arbitrażu na magistrali CAN: 1 - tak, 0 - nie,

- TXERR - wykryto błąd nadawania na magistrali CAN: 1 - tak, 0 - nie,

- TXREQ - żądanie nadania:

1 - tak (automatycznie wykonywane są:TXABT=0, TXLARB=0 i TXERR=0),

0 - nie (automatycznie zerowane po nadaniu),

- RTREN - wiadomość zawiera zdalne żądanie automatycznej odpowiedzi przez stację odbierającą: 1 - tak, 0 - nie,

- TXPRI - priorytet nadania wiadomości (pobrania z buforów nadawczych): od 0 najniższego do 3 - najwyższego.

# **3.2. Nadawanie**

Aby nadać wiadomość należy wpisać do rejestrów bufora nadawczego wymagane wartości. Oprócz standardowych buforów nadawczych TXB0, TXB1 i TXB2 dostępne są bufory programowalne B0÷B5, które w zależności od potrzeb mogą być użyte jako nadawcze lub odbiorcze. Poniższy przykład ilustruje wysłanie wiadomości.

## Przykład 3

BSEL0 = 0; //Wszystkie bufory programowalne B0 $\div$ B5 będą użyte jako odbiorcze

//Poszukiwanie pustego buforu nadania

if  $(TXBOCON.TXREQ == 0)$  //Czy dostępny jest bufor TXB0?

{

ECANCON.EWIN=3; //Grupa rejestrów specjalnych przeznaczonych dla buforu TXB0 //(wybrana z listy dla struktury rejestru ECANCON) //11-bitowy (standardowy) identyfikator wiadomości =  $7 = 0b111$ //Wpisanie danych do buforu TXB0 TXB0SIDH=0; //Starsze 8 bitów identyfikatora TXB0SIDL=0b11100000; //Młodsze 3 bity identyfikatora (0b111) i EXIDEN=0 TXB0DLC=8; //Liczba bajtów danych

```
TXB0D0=1;...; TXB0D7=8; \angle//Bajty danych o wartościach: 1, 2, 3, 4, 5, 6, 7, 8
       TXB0CON.RTREN=0; //Brak zdalnego żądania wiadomości
       TXB0CON.PRI=0; //Najniższy priorytet pobrania przez CAN wiadomości do nadania
       TXB0CON.TXREQ=1;//Nadać wiadomość (GOTOWE!)
\}<br>else if (TXB1CON.TXREQ == 0)
                                   \sqrt{C}zy dostępny jest bufor TXB1?
\{ECANCON.EWIN=4; //Grupa rejestrów specjalnych przeznaczonych dla buforu TXB1
       //Wpisanie danych do buforu TXB1
}
else if (TXB2CON.TXREQ == 0) //Czy dostępny jest bufor TXB2?
{
       ECANCON.EWIN=5; //Grupa rejestrów specjalnych przeznaczonych dla buforu TXB2
       // Wpisanie danych do buforu TXB2
}
```
#### **3.3. Odbiór**

Standardowo do odbioru wiadomości przeznaczone są bufory RXB0 i RXB1. Ponadto można wykorzystać bufory programowalne B0÷B5, które w zależności od potrzeb mogą być użyte jako nadawcze lub odbiorcze. Proces odbioru może być realizowany poprzez podgląd buforów odbiorczych lub metodą obsługi przerwań od buforów odbiorczych. Poniższy przykład ilustruje odebranie wiadomości.

Przykład 4

```
BSEL0 = 0b11111100; //Wszystkie bufory programowalne B0÷B5 będą użyte jako nadawcze
unsigned int8 i,Dane[8],DLC,SIDH,SIDL,EIDH,EIDL,*DANE_RX;
```
Identyfikator;

```
#if defined (PRZERWANIA_BUFOROW_ODBIORU_CAN)
```

```
ECANCON.EWIN=CANSTAT.EICODE; /* Grupa rejestrów specjalnych dla buforu
odbiorczego zgłaszającego przerwanie. Ta instrukcja ma sens i jest obowiązkowa tylko w obsłudze
przerwania*/
```
#endif

if (RXB0CON.RXFUL)// Czy jest wiadomość w buforze RXB0

{

```
//Odczyt z buforu odbiorczego RBX0
```

```
#ifndef PRZERWANIA_BUFOROW_ODBIORU_CAN
ECANCON.EWIN=0b10000; //Grupa rejestrów specjalnych dla buforu odbiorczego RXB0
```

```
#endif
```
SIDH=RXB0SIDH;

```
SIDL= RXB0SIDL;
```

```
if (RXB0SIDL. EXIDEN)
```

```
{
```

```
EIDH= RXB0EIDH;
```

```
EIDL= RXB0EIDL;
```

```
}
DLC=RXB0DLC;
```

```
DANE_RX=&RXB0D0;
```

```
for (i=0; i<DLC;i++)
```

```
{
```

```
Dane[i]=* DANE_RX;
```

```
DANE_RX++;
       }
      RXB0CON.RXFUL=0;
}
else if (RXB1CON.RXFUL)// Czy jest wiadomość w buforze RXB1
{
//Odczyt z buforu odbiorczego RBX1 analogicznie jak dla RBX0
      #ifndef PRZERWANIA_BUFOROW_ODBIORU_CAN
      ECANCON.EWIN=0b10001; //Grupa rejestrów specjalnych dla buforu odbiorczego RXB0
      #endif
}
#if defined (PRZERWANIA_BUFOROW_ODBIORU_CAN)
PIR3.RXBnIF=0;
#endif
```
# **4. Podsumowanie**

Treść niniejszego artykułu w połączeniu z [1] pozwala na napisanie prostej aplikacji dla mikrokontrolera PIC18F2580 korzystającej z CAN w celu transmisji danych. Inne mikrokontrolery mogą mieć inną strukturę rejestrów związanych z CAN ale ich pola są analogiczne do tych, które zostały opisane w tym artykule. Aby w pełni wykorzystać możliwości magistrali CAN należy dokładnie zapoznać się z kartą katalogową określonego mikrokontrolera.

# **Literatura**

- [1] Marian Mendel, Magistrala CAN (CONTROLLER AREA NETWORK). Konfiguracja i transmisja danych, *Problemy Techniki Uzbrojenia,* nr 2, str. 49, 2013r.
- [2] *PIC18F2480/2580/4480/4580 sheet*, Microchip Technology Inc., 2009r.